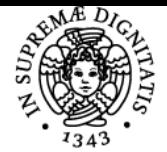

**Sistema centralizzato di iscrizione agli esami** Syllabus

# **UNIVERSITÀ DI PISA PROGETTAZIONE MECCANICA COL METODO DEGLI ELEMENTI FINITI**

# **ANDREA CHIOCCA**

Academic year 2021/22 Code 923II Credits 3

Course INGEGNERIA ENERGETICA

Modules Area Type Hours Teacher(s) PROGETTAZIONE MECCANICA COL METODO DEGLI ELEMENTI FINITI

ING-IND/14 LEZIONI 30 ANDREA CHIOCCA

Obiettivi di apprendimento

# Conoscenze

Al termine del corso lo studente avrà acquisito tutte quelle competenze per avvalersi del Metodo degli Elementi Finiti (MEF) nella progettazione meccanica. Lo studente avrà anche acquisito una sufficiente base teorica per capire i limiti dell'applicazione e la sensibilità agli errori.

# Modalità di verifica delle conoscenze

La verifica delle conoscenze sarà basata sulla valutazione di alcuni elaborati scritti e sulla sua loro discussione.

#### **Capacità**

Al termine del corso lo studente sarà in grado di ,

- analizzare problemi strutturali reali e formulare modelli per il loro studio
- implementare e risolvere in ANSYS Workbench i suddetti modelli e valutare la loro validità e accuratezza
- saper fare un'analisi critica di un modello scritto nel linguaggio Ansys APDL

#### Modalità di verifica delle capacità

Durante le esercitazioni in laboratorio informatico lo studente verrà messo di fronte a un problema strutturale reale e dovrà proporne un modello per il suo studio, implementarlo e risolverlo utilizzando il software ANSYS Workbench e valutare la validità e l'accuratezza delle previsioni.

#### **Comportamenti**

Durante le sessioni di laboratorio lo studente potrà acquisire la capacità di lavorare in squadra e di presentare i risultati in modo chiaro e sintetico.

#### Modalità di verifica dei comportamenti

Durante le esercitazioni e nella prova finale verranno valutati i comportamenti sopra riportati e in particolare la capacità di presentare in forma scritta e orale le analisi effettuate discutendone in forma critica i risultati ottenuti.

#### Prerequisiti (conoscenze iniziali)

Le conoscenze iniziali abbracciano le branche dell'analisi matematica, dell'algebra lineare, della costruzione di macchine e della meccanica dei materiali e dei solidi.

#### Indicazioni metodologiche

Il corso è operativo ed è basato esclusivamente su esercitazioni svolte in laboratorio informatico durante le quali gli studenti, accompagnati dal docente che propone un determinato problema, sviluppano un modello e lo risolvono utilizzando il metodo degli elementi finiti e il software ANSYS Workbench.

Sebbene non obbligatoria, la frequenza è vivamente consigliata.

#### Programma (contenuti dell'insegnamento)

Fondamenti del Metodo agli Elementi Finiti (EF) in ambito statico lineare

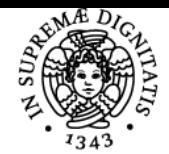

# **Sistema centralizzato di iscrizione agli esami Syllabus**

# **UNIVERSITÀ DI PISA**

- formulazioni continua e discreta dell'equazione di equilibrio
- funzioni di forma di un elemento
- determinazione delle matrici di rigidezza dell'elemento e della struttura
- applicazione di vincoli e carichi e determinazione della soluzione

Principali tipi di elemento per analisi strutturali

- elementi monodimensionali strutturali (asta e trave)
- elementi piani per modellazione plane stress, plane strain e assialsimmetrica
- elementi guscio assialsimmetrico e guscio-piastra 3D
- elementi Solidi 3D di forma esaedrica e tetraedrica

Valutazione dell'errore e analisi di convergenza.

## Bibliografia e materiale didattico

- Introduzione al metodo degli elementi finiti 1, F. Cesari, Pitagora Editrice Bologna.
- Finite Element Procedures, K.J. Bathe
- Madenci E., Guven I. "The Finite Element Method and Applications in Engineering Using ANSYS", Springer 2015.
- Ansys APDL Help and related documentation
- Materiale didattico fornito dal docente

### Indicazioni per non frequentanti Nessuna indicazione

## Modalità d'esame

L'esame consiste in una prova orale durante la quale verrà richiesto allo studente di presentare, avvalendosi del supporto di una relazione scritta e/o di una presentazione, uno o più problemi studiati, i modelli proposti, le ipotesi assunte, le analisi effettuate, e di commentarne i risultati.

Ultimo aggiornamento 01/03/2022 11:51